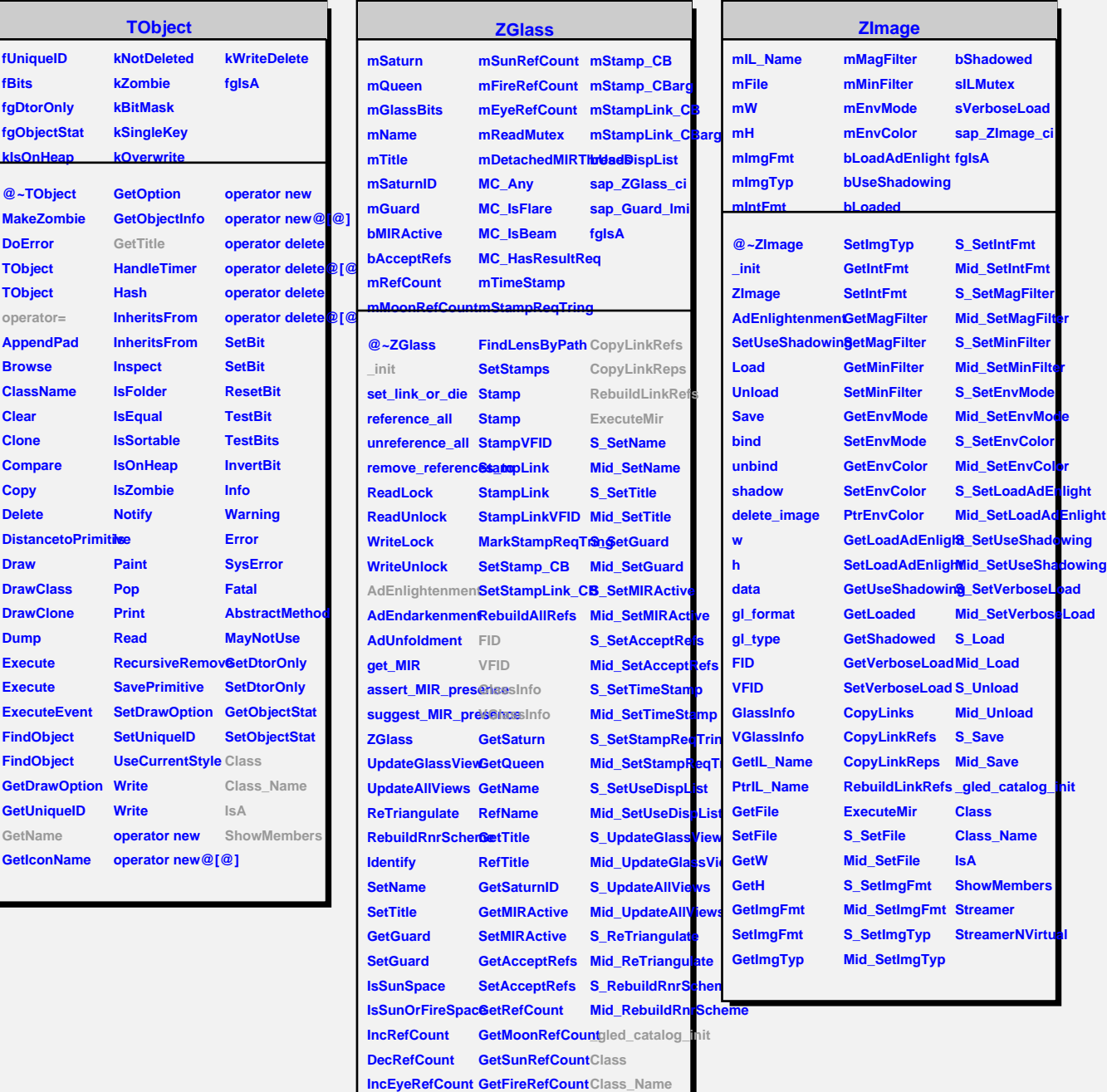

**DecEyeRefCountGetTimeStamp** IsA

**GetLinkByName GetUseDispList GetLinkByName SetUseDispList FindLensByPath CopyLinks**

**ClearAllReferencesetStampReqTringreamer RemoveReferenc8etStampReqTring**treamerNVirtual

**SetTimeStamp ShowMembers**

**ClearLinks**